a cura di Corrado Giustozzi

t M M A MAR I T G ALL THUS AN

o •••••••••••••••••••••••••••••••••••••••••••••••••••••••••••••••••••••••

# **Installiamo una IIS: eccoci arrivati**

*Ormai dovremmo essere in procinto di finire la nostra fatica. Sappiamo come* è *fatta, abbiamo installato la maggior parte del software, rimangono alcune informazioni da sapere* e *qualche rifinitura*

#### di Sergio Pillon

Abbiamo configurato il fossile, il mailer, la BBS, lo scanner/tosser ed un ricordo di come funziona il tutto servirà per capire meglio i discorsi che faremo.

••••••••••••••••••••••••••••••••••••

<sup>I</sup> t <sup>l</sup>

Alla base della maggior parte dei programmi c'è un software, il cui acronimo è FOSSIL, che si occupa di migliorare la gestione delle porte seriali. Chi risponde al telefono invece è il mailer che riconosce se a chiamare è un utente oppure un'altra BBS, od un fax. In base al messaggio del modem (connect nnnn) capisce con cosa il modem si è connesso e se è un FAX farà eseguire il programma opportuno. Se invece si è connesso un modem aspetta alcuni secondi, perché se chi chiama è un'altra BBS arriveranno i codici EMSI di riconoscimento; se non arrivano neppure questi ultimi allora è ovvio, si tratta di un utente che vuole entrare ed ecco perché molte BBS avvisano «digitare ESC per accelerare il caricamento della BBS», perché se il mailer sente un doppio escape passa direttamente alla BBS.

Eccoci così alla gestione degli eventi del mailer. In effetti si tratta di avere un buon segretario delle comunicazioni sempre a nostra disposizione; possiamo decidere a che ora chiamerà la BBS dell'amico per scambiarsi la posta ma anche a che ora fare la manutenzione del sistema. In effetti nei mailer basta definire un'ora ed un error level del DOS a cui il mailer uscirà a quell'ora. Insomma ad esempio il mailer alle 19 uscirà dal programma con l'errorlevel 144. Nel file .bat che lo chiama ci sarà scritto "if errorlevel 144 cali pippo.bat" .Ecco qui che pippo.bat può far fare di tutto al computer, basta metterci le istruzioni giuste, dal chiamare un altro sistema a preparare la posta. Alla fine tornerà al nostro bbs.bat che governa il tutto dove avremo scritto "goto start" .

Può sembrare complesso ma l'unica difficoltà è nello spiegarlo: provare per credere, come già altri dicevano prima di me.

Lo scanner/tosser si occupa di gestire la posta che arriva da altre BBS (tosser) e di far uscire verso gli altri la nostra posta (scanner).

Per avere più di una linea per la nostra BBS non c'è che una soluzione: lanciare più volte il programma in finestre differenti! Chi può darci delle finestre differenti per lanciare la BBS? Naturalmente un programma che gestisca il multitasking. Il più diffuso nel mondo della telematica è Deskview, da alcuni anni leader in questo settore. Non è particolarmente «affamato» di risorse, richiede un sovraccarico minimo per la CPU, lavora perfettamente con qemm che gestisce la memoria espansa per permettere di aprire tante sezioni virtuali DOS nelle quali eseguire la BBS diverse volte.

I limiti sono soprattutto dovuti alle caratteristiche del DOS, sempre ostico verso i multitasker; al primo posto l'obbligo di installare delle seriali veloci, con il 16550 almeno, perché la CPU possa essere sollevata dalla maggior parte del carico. AI secondo posto la necessità di una quantità discreta di RAM, almeno 4 Mb per gestire bene le 2 linee, al terzo posto ... ogni tanto il PC si «pianterà» per quanto lo abbiate configurato bene, sia tutto a posto, nessuno abbia fatto nulla di particolare.

Esistono dei misteri nel DOS, il lato oscuro della forza che a volte prende il sopravvento, la vendetta dell'informatica sull'uomo, insomma, 2 linee sono sempre meno affidabili di una sola.

Esiste naturalmente la possibilità di usare Windows, oppure OS/2. Questi programmi richiedono sicuramente molte più risorse di Deskview per funzionare, in compenso sono già presenti su molti computer. lo ho esperienza di Windows e non mi azzarderei mai a mettere 2 linee con meno di un 486/33 con 4 mb di ram, con OS/2 mi dicono sia un discorso analogo. Il problema è

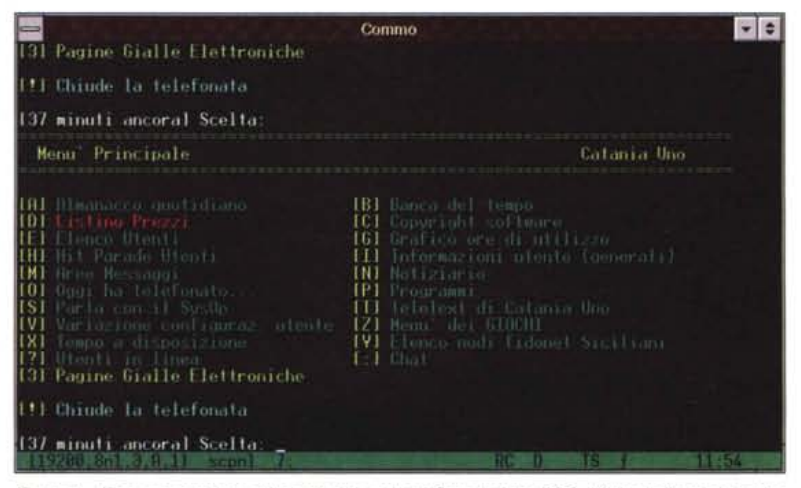

*Figura* l -*Ecco un esempio dal menu pricipale di Catania Uno BBS. Molte delle opzioni che vedete, persino le pagine gialle elettroniche, non sono incluse nel software base della BBS, sono tutte OOOR, accessori esterni.*

che va molto bene con programmi appositamente studiati ma per ora ne esiste solo uno, MAXIMUS, come BBS per OS/2 fidonet compatibile e Powercomm per Windows.

Insomma per avere 2 linee o più bisogna far partire 2 BBS in 2 shell contemporanee. Facile no?

#### *Accessori* **e** *rifiniture*

Esistono alcuni programmi che rendono la vita del sysop più facile e molti ne escono in continuazione visto che molti sysop sono anche bravi programmatori (fig. 1). Uno molto utile è quello che permette di tenere aggiornate le statistiche della BBS, si occupa della «manutenzione» della BBS cancellando utenti che non si collegano più, aggiornando le aree file, e generando messaggi per il sysop quando si verificano condizioni particolari, ad esempio un reboot del computer o simili (fig. 2).

Ecco, vorreste sapere qualche nome ma ce ne sono infiniti e soprattutto sono specifici per il software di BBS che si è scelto, per il mailer, lo scanner eccetera. Il consiglio è quello di andare a curiosare su altre BBS nelle aree specifiche, di Remote Access per esempio, di Front Door e così via. Inoltre tenete presente che il problema con il quale vi state scontrando molto probabilmente avrà fatto passare notti insonni a qualcun altro. Dunque non esitate, lasciate messaggi in aree specifiche, senza essere petulanti, ma chiedete ed (in genere) vi sarà risposto.

lo ritengo quasi indispensabile un programma che si chiama Autoboot e serve a far ripartire la BBS quando si è «piantata». Configurabile, tiene d'occhio alcuni parametri fondamentali, come l'attività del fossile, l'hard disk, la tastiera e se non trova attività per un tempo massimo configurabile ... resetta il PC o la finestra che sta monitorizzando.

Un'altra utilità importante per me è un programma che si chiama GALILEO. Si preoccupa di telefonare all'Istituto Galileo Ferraris di Torino per impostare l'ora esatta del computer. Purtroppo in molti PC l'orologio è preciso come una slot machine e così molte attività sareb-

bero eseguite ad ore sbagliate. Ecco che il problema è risolto ma... i costi? Ora il Galileo Ferraris è su 144, a 3000 lire a chiamata ma il programma si crea un archivio statistico e decide da solo se è il caso di telefonare.

Un programma che molti sysop hanno installato sulla propria BBS è DOORWAY che permette, chiamando da fuori la propria BBS, di accedere al DOS ed addirittura di lanciare da remoto molti programmi. Ecco che così è possibile fare una manutenzione mentre si è in vacanza, accedere al PC dell'ufficio da casa e fare tanti «Iavoretti» che altrimenti non ci sarebbero consentiti.

La fantasia dei sysop è infinita e gli

| Commo<br>Most Downloaded Files Report<br>Dreated = 08-27-1993           |                                                                                                    |                                                                                 |                                                                                                    |
|-------------------------------------------------------------------------|----------------------------------------------------------------------------------------------------|---------------------------------------------------------------------------------|----------------------------------------------------------------------------------------------------|
| n                                                                       | <b>File Name</b>                                                                                                    | HDL                                                                             | Description                                                                                                    |
| 01<br>02<br>03<br>04<br>05<br>06<br>07<br>08<br>09 10 11 11 22 13<br>14 | EMULFAX ZIP<br>BBS-TIA ZIP<br>BOLLMETR ZIP<br>REGION33 ZIP<br>HNSWER LZH<br>MOANA ZIP<br>N335 503 ZTP<br>GRASPRT4_ZIP<br>SYSLUCK ZIP<br>GIRLSA GIF<br>SHMEDX1 61E<br>DI VIEW21 . ZIP<br>TNEARTO ZTP<br>ALBERTO GIT<br>on impo? IS/m | 62<br>53<br>53<br>47<br>45<br>66<br>44<br>40<br>40<br>39<br>$36 -$<br>34.<br>32 | Emulazione fax per modem<br>Elenco di BBS con descrizione<br>calcola il costo della bolletta telefonica<br>La nodelist italiana aggiornata<br>seureieria felefonica<br>visualizablaite in DL -BEI10- a colora<br>Elenco dei Eiles nuovi<br>Lettore di Tile .gl ULTIMA VERSIONE<br>Blocca il disco C> con una password. Olimpo<br>(640-350-161X-RATED DUGGLIEL VIETGIE (Docca)<br>(320-200-256) Samunta Fox in una posa clausica.<br>viewer favoloso per animazioni DL<br>4 scherzi da intarto Inon sono virus 111)<br>Il Suidu à Il Conte |
| <b>NC</b><br>ΙS<br>11-52<br><b>NORDH BRING RIDE</b><br>scon!            |                                                                                                    |                                                                                 |                                                                                                    |

*Figura* 2 - *I file più ((gettonati" della BBS. Una door molto diffusa, vedete al primo file addirittura un emulatore di fax per modeml*

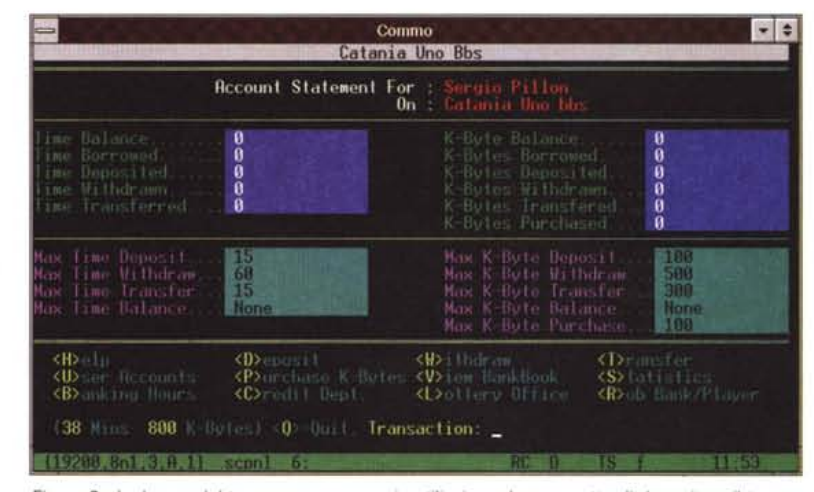

*Figura* 3 - *La banca del tempo, un accessorio utilissimo che permette di depositare il tempo di collegamento che non serve per utilizzarlo in seguito. È una delle door più frequenti assieme a quelle per la gestione dei file.*

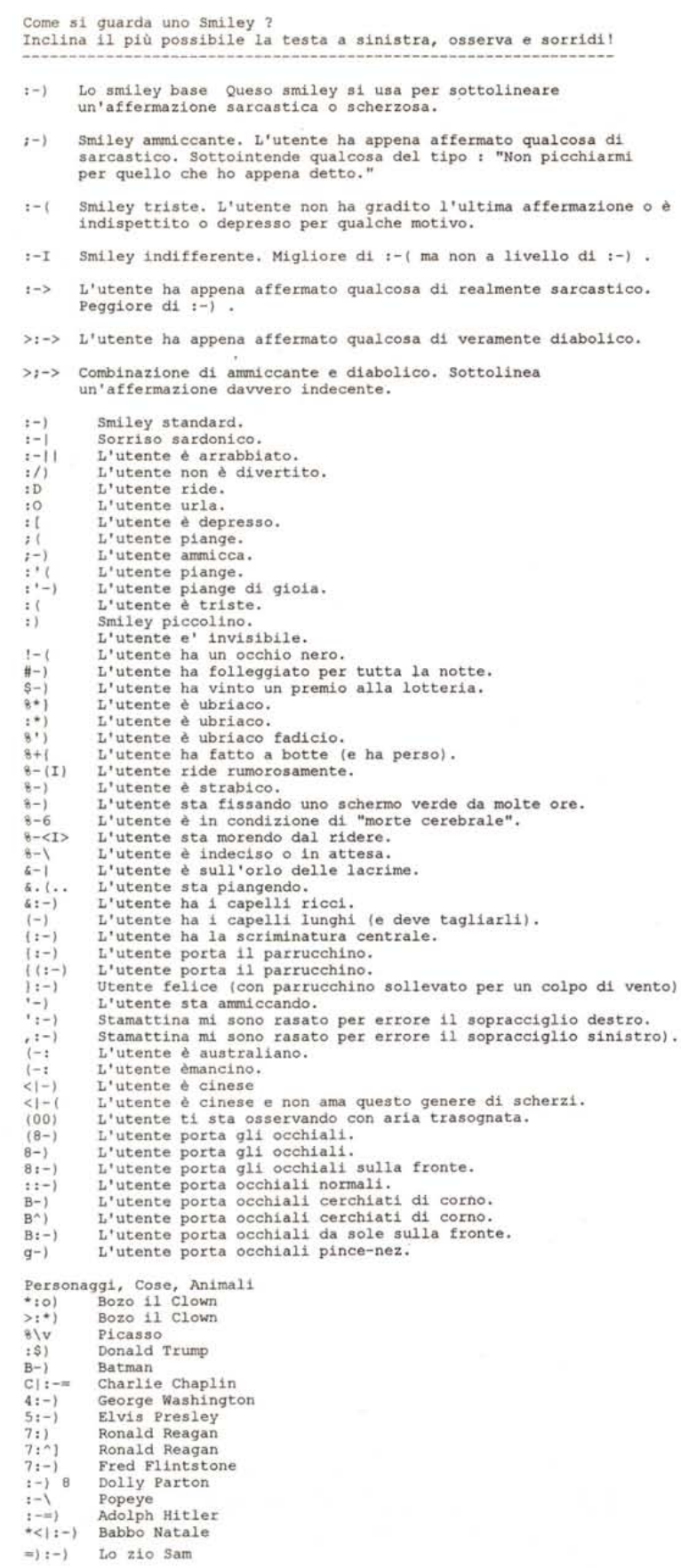

accessori per le BBS anche, ma una categoria a parte di accessori per la BBS è rappresentata dalle door con i giochi. Che gusto c'è a telefonare ad una BBS per giocare a Tetris con una grafica ben misera? Nessuno, ma a giocare ad un adventure grafico in cento persone? Giocare a scacchi per corrispondenza è bello ma lento, lasciarsi le mosse in mailbox è più veloce ma giocare con avversari su una scacchiera in 3d per telefono collegandosi ad una BBS. In figura 3 un accessorio importante, la banca del tempo.

Eccoci a dover definire, ed incominciamo a farlo proprio alla fine, quale dovrà essere il «pubblico» dei soci del nostro club telematico.

Se vogliamo avere soprattutto amici con cui chiacchierare diventa obbligatorio rivolgersi ad uno dei network amatoriali che popolano l'Italia, di cui fidonet è senz'altro il principale. Centinaia di aree messaggi, regionali, nazionali, internazionali per poi aggiungere anche aree locali sul nostro sistema, per scambiarci opinioni, fare qualche discussione, chiedere aiuto. Magari invece siamo degli appassionati di giochi di ruolo, ecco che le aree messaggi saranno poche e selezionate ma le door dove giocare saranno moltissime, magari metteremo più linee telefoniche (la SIP con 200.000 l'anno ci fornisce linee in sola ricezione).

Volendo offrire dei servizi ecco che la grafica diventa molto importante e la semplicità d'uso, mentre la connessione con altri network sarà poco importante, quella con INTERNET sarà fondamentale (circa 5.000.000 l'anno per un traffico medio una connessione e-mail INTERNET); ne riparleremo.

#### *La comunicazione attraverso le BBS*

Sin dagli albori della telematica tutto il mondo ha avuto il problema di come «parlarsi scrivendosi». Non si fa caso mai che nel parlare la faccia che si associa alle parole spesso ne modifica il senso. La frase «non venirmi a dire queste sciocchezze» può essere seguita da un sorriso o da una faccia furente, ed il significato è ben diverso. Ecco che bisogna in qualche modo poter mettere un sorriso od una faccia seria nel discorso. Con il normale set di caratteri non è facile ma la necessità aguzza l'ingegno. Ecco un file preso in Internet con un esempio delle possibilità offerte per dialogare con maggiore espressione. A voi la creatività per inventarne altri.  $\frac{1}{2}$ 

*Sergio Pillon* è *raggiungibile su MC-link alla casella mc2434* e *tramite Internet all'indirizzo [mc2434@mclink.it](mailto:mc2434@mclink.it)*

# **MS-4134 ALI GREEN PCINESA-486 MJB**

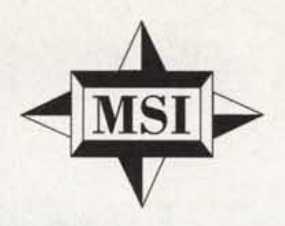

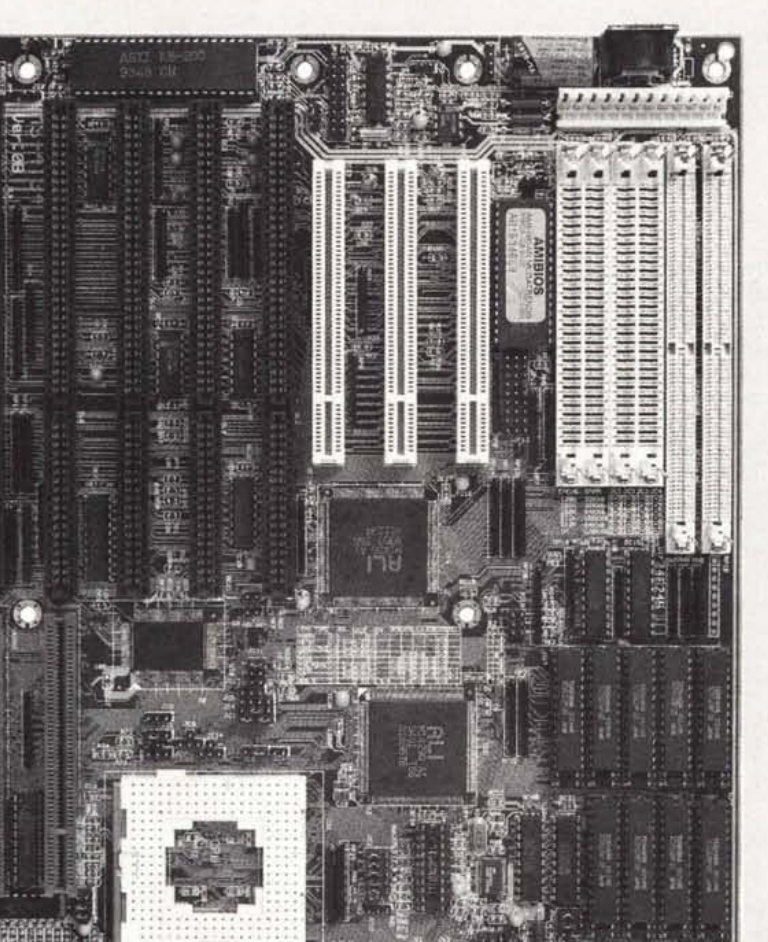

**OFFERTA PROMO 199.000 + iva (END USER)**

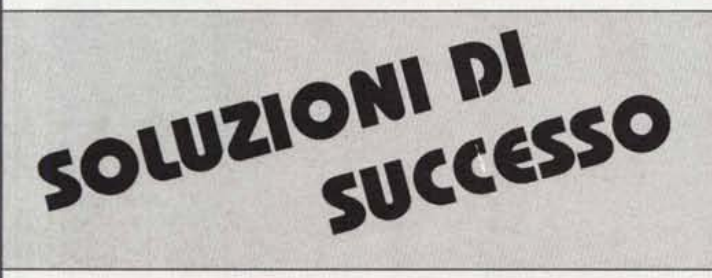

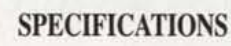

 $\overline{M}$ 

 $\mathcal{C}$ 

**SI** 

 $B$ 

 $\overline{C}$ 

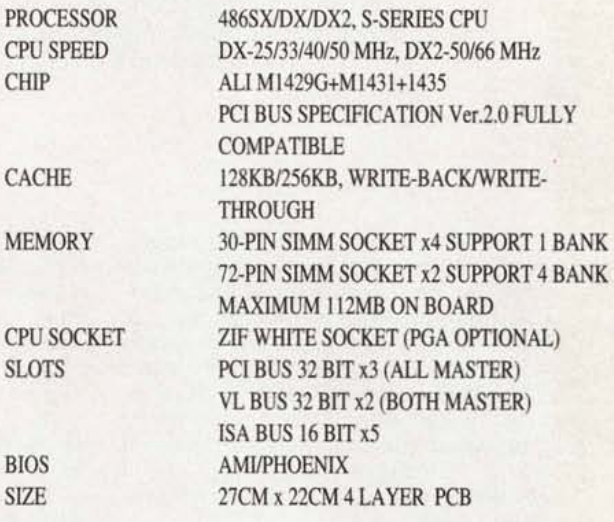

## FULLY GREEN FEATURES (OPTIONAL):

\*STOP CLK, SMM MODE, SMI FEA TURE FOR S-SERIES CPU \*FOUR POWER SAVING MODE:

ON/DOZE/STAND BY/SUSPEND MODE

- \*APM CONTROL: AVAILABLE FOR DOS 6.0, WINDOWS 3.1, **OS/2 2.1**
- \*POWER SAV1NG SWlTCH: INDICA TED POWER SAV1NG SWITCH

## PERFORMANCE INDEX

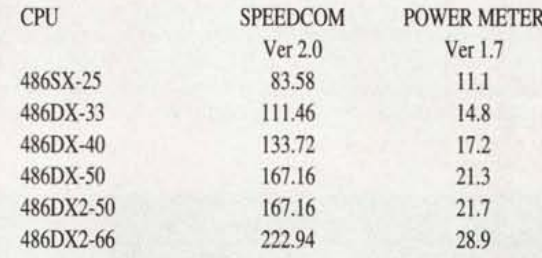

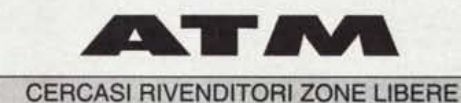

**-- --- --- - Applicazioni e Tecnologia Meridionali**

Via Consalvo, 169 - lotto 9 - 80126 Napoli Tel. 081/627708-627804 Telefax 081/5937976